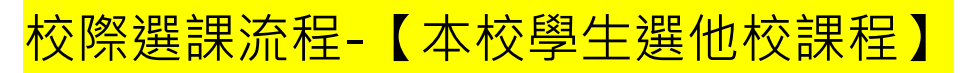

一、於校務系統登入後,點選「**選課作業**」→「**校際選課申請**」→「**校際選 課申請-本校選他校**」

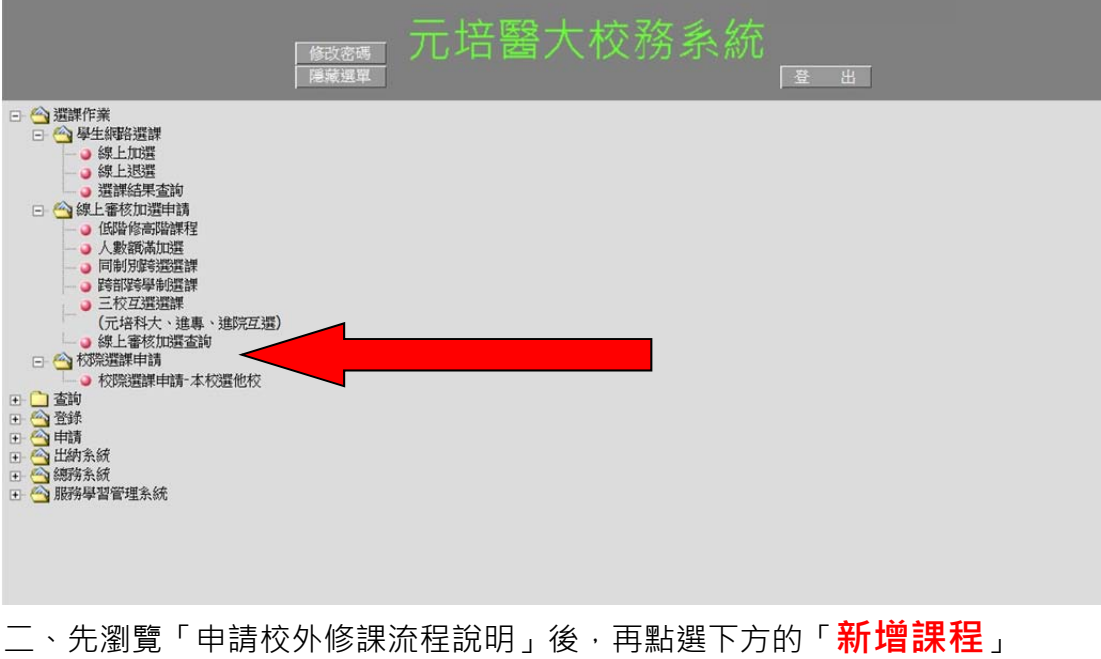

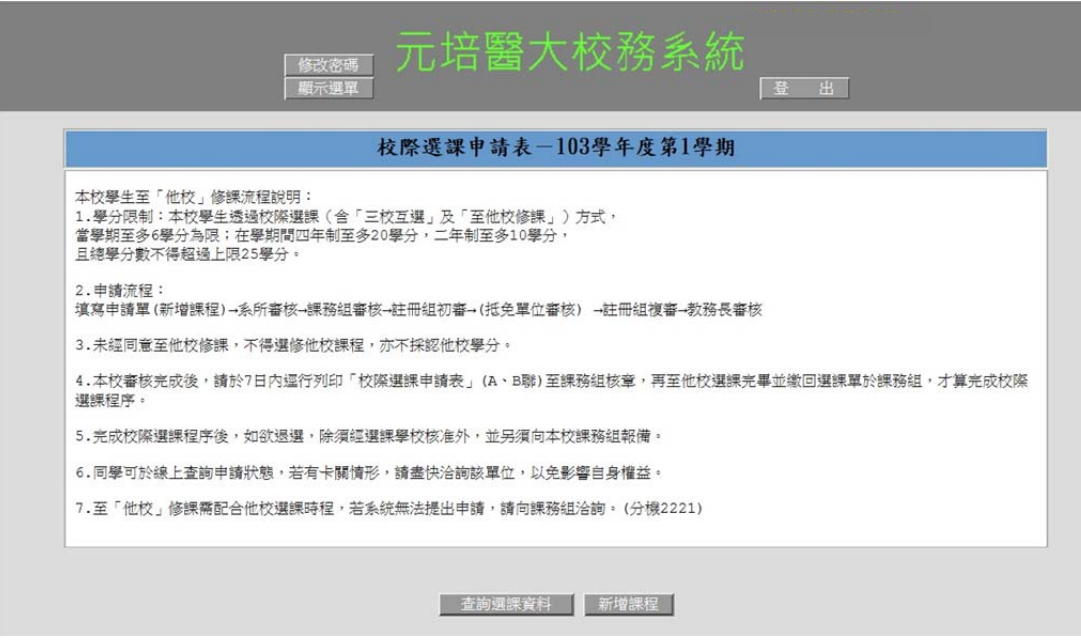

- 三、請輸入「**跨校選課原因**」及「**他校選課資料**」,填寫完成後送出。
	- (一)跨校選課原因:若選擇「**重補修**」或「**列入畢業選修學分**」,請同學 準備好您預備修習該課程的**課程大綱紙本**以備審核之用**。** 
		- 1.重補修:要選擇可抵免本校之課程名稱(先輸入課程名稱,再點選「關 鍵字搜尋」)
		- 2.列入畢業選修學分。

3.不列入畢業學分:純粹興趣修習。

(二)他校選課資料:請詳實填寫。

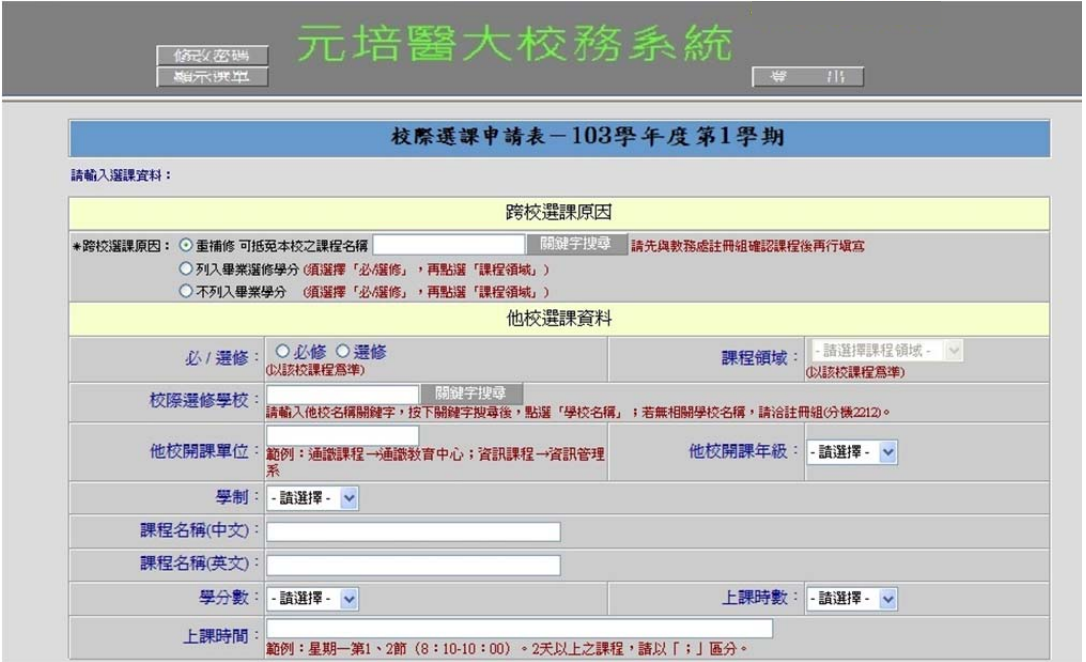

四、請確認課程內容後,若需要修改,請點選「**修改內容**」;若沒有問題,請 點選「**送出申請**」。

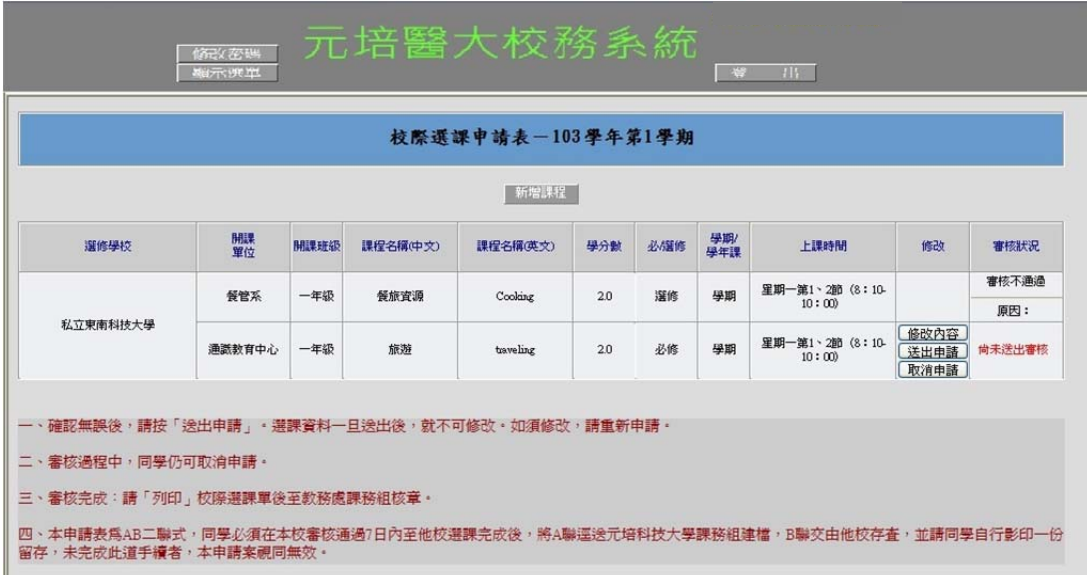

- 五、審核過程中,系統不會以 mail 通知同學審核狀況,同學可點選「選課作業」 →「校際選課申請」→「校際選課申請-本校選他校」→「查詢選課 資料,瞭解審核情形。若審核狀況顯示「請補課程大綱至〇〇單位」·請同 學立即送出課程大綱紙本至該單位,以免影響自身選課權益。
- 六、審核一旦通過,請「列印」(單面列印,如第2張圖示)紙本至課務組 ( 光暉 3樓) 核章後, 帶著核章後紙本至他校選課完成後, 將 A 聯送課務組建檔, B聯交由他校存查。(審核通過7日內須完成,未完成視同申請案無效)

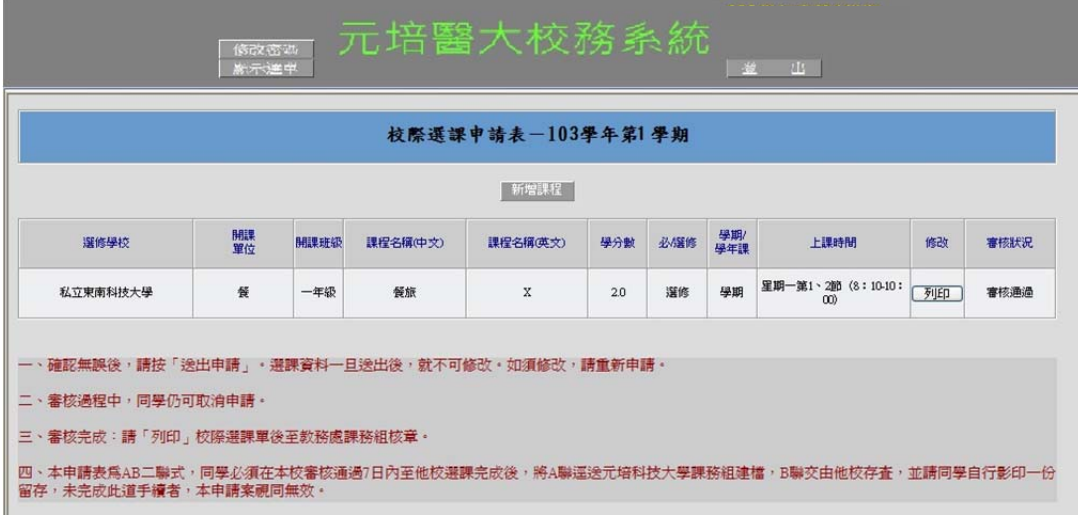

## 元培醫事科技大學103學年度第1學期校際選課申請表 (本校至私立萬能科技大學)-A聯 (元培醫事科技大學課務組建檔)

◎主旨:學生擬於103學年度第1 學期至 黄 校選課,敬請 惠予同意。

| $100 - 1 - 300 + 1 - 1$ |        |                  |   | ℠ |       | 聯絡電話       |          |
|-------------------------|--------|------------------|---|---|-------|------------|----------|
| 部                       | 別      | 日間部              | щ | 制 | 四技日間部 | 急別及年級      | 日四技餐管系四一 |
|                         | e-mail |                  |   |   |       |            |          |
| 元培科技大學校址                |        | 30015 新竹市元培街306號 |   |   | 學校電話  | 03-5381183 |          |

二、選課資料:

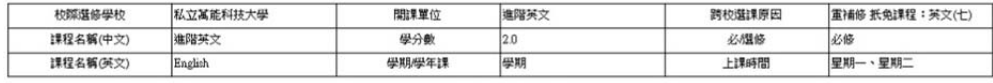

本校教務處課務組簽核

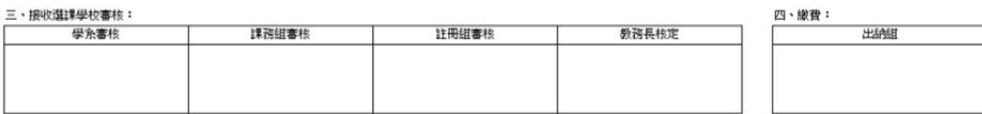

**@注音事項:** 

- 、為簡化公文往返,本申請表可代替公文,敬請 惠予受理,以期完成校際選課作業。

二、若基本資料有需修正之處,煩請同學列印後,直接於紙本上修正後蓋私章。

三、選課資料懇請 貴校審核確認無誤,若有錯誤者,敬請直接修正後,於修正處核章。